## **Flv To Mp4**

**Martin Bjerretoft Fjordvald,Clement Nedelcu**

 Visual Informatics: Bridging Research and Practice Halimah Badioze Zaman,Peter Robinson,Maria Petrou,Patrick Olivier,Heiko Schröder,2009-11-02 This book constitutes the refereed proceedings of the First International Visual Informatics Conference, IVIC 2009, held in Kuala Lumpur, Malaysia, in November 2009. The 82 revised research papers presented together with four invited keynote papers were carefully reviewed and selected from 216 submissions. The papers are organized in topical sections on virtual technologies and systems, virtual environment, visualization, engineering and simulation, as well as visual culture, services and society.

 **Mastering NGINX** Dimitri Aivaliotis,2016-07-29 An in-depth guide to configuring NGINX for your everyday server needs About This Book Get tips, tricks, and master insight to help you configure NGINX for any server situation Integrate NGINX into your applications architecture with is, using hands-on guidance and practical code samples that are free to use Troubleshoot configuration problems before and as they arise, for a seamless NGINX server experience Who This Book Is For This book is for system administrators and engineers who want to personalize NGINX, and design a robust configuration module to solve their hosting problems. Some knowledge of NGINX is a plus, but is not a prerequisite. What You Will Learn Compile the right third-party module to meet your needs Write an authentication server to use with the mail proxy module Create your own SSL certificates to encrypt connections Use try\_files to solve your file-existence check problems Cache and compress responses to get speedier user interaction Integrate popular PHP frameworks with the FastCGI module Construct useful logging configurations In Detail NGINX is a high-performance HTTP server and mail proxy designed to use very few system resources. But despite its power it is often a challenge to properly configure NGINX to meet your expectations. Mastering Nginx is the solution – an insider's guide that will clarify the murky waters of NGINX's configuration. Tune NGINX for various situations, improve your NGINX experience with some of the more obscure configuration directives, and discover how to design and personalize a configuration to match your needs. To begin with, quickly brush up on installing and setting up the NGINX server on the OS and its integration with third-party modules. From here, move on to explain NGINX's mail proxy module and its authentication, and reverse proxy to solve scaling issues. Then see how to integrate NGINX with your applications to perform tasks. The latter part of the book focuses on working through techniques to solve common web issues and the know-hows using NGINX modules. Finally, we will also explore different configurations that will help you troubleshoot NGINX server and assist with performance tuning. Style and approach This is a

mastering guide where you will follow an instructional, conversational approach working through problems and their solutions.

 Nginx HTTP Server Martin Bjerretoft Fjordvald,Clement Nedelcu,2018-02-14 Nginx is a lightweight HTTP server designed for high-traffic websites, with network scalability as the primary objective. With the advent of high speed Internet access, short loading times and faster transfer rates have become a necessity. This book is a detailed guide to setting up Nginx in different ways that correspond to actual production ...

 Passive and Active Measurement Neil Spring,George F. Riley,2011-03-04 This book constitutes the refereed proceedings of the 12th International Conference on Passive and Active Measurement, PAM 2011, held in Atlanta, GA, USA, in March 2011. The 24 revised full papers presented were carefully reviewed and selected from 56 submissions. The papers were arranged into seven sessions covering passive measurement, wireless models, bandwidth, automated bots, route avoidance, interdomain protocols, timing, and diagnosis.

 NGINX Cookbook Derek DeJonghe,2020-10-28 NGINX is one of the most widely used web servers available today, in part because of its capabilities as a load balancer and reverse proxy server for HTTP and other network protocols. This cookbook provides easy-to-follow examples to real-world problems in application delivery. The practical recipes will help you set up and use either the open source or commercial offering to solve problems in various use cases. For professionals who understand modern web architectures, such as n-tier or microservice designs, and common web protocols including TCP and HTTP, these recipes provide proven solutions for security, software load balancing, and monitoring and maintaining NGINX's application delivery platform. You'll also explore advanced features of both NGINX and NGINX Plus, the free and licensed versions of this server. You'll find recipes for: High-performance load balancing with HTTP, TCP, and UDP Securing access through encrypted traffic, secure links, HTTP authentication subrequests, and more Deploying NGINX to Google Cloud, AWS, and Azure cloud computing services Setting up and configuring NGINX Controller Installing and configuring the NGINX Plus App Protect module Enabling WAF through Controller ADC

 **A Primer on Scientific Programming with Python** Hans Petter Langtangen,2016-07-28 The book serves as a first introduction to computer programming of scientific applications, using the high-level Python language. The exposition is example and problem-oriented, where the applications are taken from mathematics, numerical calculus, statistics, physics, biology and finance. The book teaches

Matlab-style and procedural programming as well as object-oriented programming. High school mathematics is a required background and it is advantageous to study classical and numerical onevariable calculus in parallel with reading this book. Besides learning how to program computers, the reader will also learn how to solve mathematical problems, arising in various branches of science and engineering, with the aid of numerical methods and programming. By blending programming, mathematics and scientific applications, the book lays a solid foundation for practicing computational science. From the reviews: Langtangen ... does an excellent job of introducing programming as a set of skills in problem solving. He guides the reader into thinking properly about producing program logic and data structures for modeling real-world problems using objects and functions and embracing the object-oriented paradigm. ... Summing Up: Highly recommended. F. H. Wild III, Choice, Vol. 47 (8), April 2010 Those of us who have learned scientific programming in Python 'on the streets' could be a little jealous of students who have the opportunity to take a course out of Langtangen's Primer." John D. Cook, The Mathematical Association of America, September 2011 This book goes through Python in particular, and programming in general, via tasks that scientists will likely perform. It contains valuable information for students new to scientific computing and would be the perfect bridge between an introduction to programming and an advanced course on numerical methods or computational science. Alex Small, IEEE, CiSE Vol. 14 (2), March /April 2012 "This fourth edition is a wonderful, inclusive textbook that covers pretty much everything one needs to know to go from zero to fairly sophisticated scientific programming in Python..." Joan Horvath, Computing Reviews, March 2015

 **Simply HTML5** eBookLingo.com,2020-09-28 Simply HTML5 is written to help you learn the very basics of HTML5 to help you create your very first basic web page as well to help you advance you the next level of web design by providing you with easy to learn step-by-step visually illustrated tutorials. Learn the ins and outs of creating a basic web page today. This book will mainly focus on HTML5 with a couple of very quick introductions on how to add CSS and JavaScript to your web pages using HTML5. All the books examples will be available to download on our companion web site https://www.ebooklingo.com for your convenience. Table of Contents Chapter 1 - HTML Getting Started Chapter 2 - HTML Attributes Chapter 3 - HTML Text Chapter 4 - HTML Forms Chapter 5 - HTML Iframes Chapter 6 - HTML Images Chapter 7 - HTML Audio & Video Chapter 8 - HTML Links Chapter 9 - HTML Lists Chapter 10 - HTML Tables Chapter 11 - HTML Semantics Chapter 12 - CSS Basics Chapter 13 - HTML Metadata Chapter 14 - HTML Scripting Chapter 15 - HTML Embedded Content Chapter 16 - HTML Special Characters

 Foundation Flash CS3 Video Adam Thomas,Tom Green,2008-07-09 Flash is one of the most popular ways in recent years to create interactive video content for the Web. With the new release, Flash CS3, it is set to increase in popularity even more, with more exciting features for developers to use in their applications. This book is an update to the critically-acclaimed Foundation Flash 8 Video, with many new examples added, and code updated to ActionScript 3.0. It provides developers with an essential, accessible guide to getting the most out of their Flash CS3 video applications.

 **Creating Online Tutorials** Hannah Gascho Rempel,Maribeth Slebodnik,2024-03-15 Using practical examples, the book leads librarians through the process of creating an online tutorial from start to finish and provides tips and strategies that will be useful to librarians with more experience in designing online tutorials.

 Pro JavaFX 8 James Weaver,Weiqi Gao,Stephen Chin,Dean Iverson,Johan Vos,2014-07-25 In Pro JavaFX 8 expert authors show you how to use the JavaFX platform to create rich-client Java applications. You'll discover how you can use this powerful Java-based UI platform, which is capable of handling large-scale data-driven business applications for PC as well as now mobile and embedded devices. Covering the JavaFX API, development tools, and best practices, this book provides code examples that explore the exciting new features provided with JavaFX 8 which comes as part of Oracle's new Java (SE) 8 release. This book also contains engaging tutorials that cover virtually every facet of JavaFX development and reference materials on JavaFX that augment the JavaFX API documentation. After reading and using this book, you'll have the authoritative knowledge that should give you an edge in your next JavaFX-based application projects for your job or your clients.

 **Nginx HTTP Server** Clement Nedelcu,2015-11-18 Harness the power of Nginx to make the most of your infrastructure and serve pages faster than ever About This Book Discover possible interactions between Nginx and Apache to get the best of both worlds Learn to exploit the features offered by NGinx for your web applications Get the newest techniques available, designed with the latest version in mind Who This Book Is For By covering both the early setup stages and advanced topics, this book suits web administrators who interested in solutions to optimize their infrastructure, whether you are looking into replacing your existing web server software or integrating a new tool to cooperate with applications that are already up and running. If you, your visitors, and your operating system have been disappointed by Apache, this book is exactly what you need. What You Will Learn Get to know the basics of the Nginx configuration: syntax, structure, and semantics Understand the advanced load balancing functionality of Nginx and the newest innovative IO mechanisms Create virtual host

configurations effortlessly Discover all the first-party modules: how to enable, configure, and use them Establish advanced rewrite rules with the Nginx Rewrite module Set up Nginx to work with PHP, Python, and more via FastCGI Configure Nginx to work as frontend for your existing HTTP server Manipulate configuration files with ease and adapt them to various situations Discover the common pitfalls and find out how to avoid them In Detail Nginx is a lightweight HTTP server designed for hightraffic websites, with network scalability as the primary objective. With the advent of high speed Internet access, short loading times and fast transfer rates have become a necessity. This free, open source solution will either come as a full replacement of other software such as Apache, or stand in front of your existing infrastructure to improve its overall speed. This book is a detailed guide to setting up Nginx in different ways that correspond to actual production situations: as a standalone server, as a reverse proxy, interacting with applications via FastCGI, and more. In addition, this complete directive reference will be your best friend at all stages of the configuration and maintenance processes. This book is the perfect companion for both Nginx beginners and experienced administrators. For beginners, it will take you through the complete process of setting up this lightweight HTTP server on your system and configuring its various modules so it does exactly what you need quickly and securely. For more experienced administrators, this book provides different approaches that can help you make the most of your current infrastructure. Nginx can be employed in many situations, whether you are looking to construct an entirely new web-serving architecture or simply want to integrate an efficient tool to optimize your site loading speeds. Style and approach This tutorial-style book includes detailed instructions on each of the processes it describes, as well as step-by-step tutorials, commented configuration sections, and in-depth module descriptions, so you can make the most of the performance potential offered by Nginx.

 **Finite Difference Computing with PDEs** Hans Petter Langtangen,Svein Linge,2017-06-21 This book is open access under a CC BY 4.0 license. This easy-to-read book introduces the basics of solving partial differential equations by means of finite difference methods. Unlike many of the traditional academic works on the topic, this book was written for practitioners. Accordingly, it especially addresses: the construction of finite difference schemes, formulation and implementation of algorithms, verification of implementations, analyses of physical behavior as implied by the numerical solutions, and how to apply the methods and software to solve problems in the fields of physics and biology.

 **Coding4Fun** Dan Fernandez,Brian Peek,2008-11-26 How would you like to build an Xbox game, use your Nintendo Wiimote to create an electronic whiteboard, or build your own peer-to-peer

application? Coding4Fun helps you tackle some cool software and hardware projects using a range of languages and free Microsoft software. Now you can code for fun with C#, VB, ASP.NET, WPF, XNA Game Studio, Popfly, as well as the Lua programming language. If you love to tinker, but don't have time to figure it all out, this book gives you clear, step-by-step instructions for building ten creative projects, including: Alien Attack: Create a 2D clone of Space Invaders with XNA for the PC, Xbox 360, and Zune LEGO Soldier: Create an action game using Popfly with a custom-built virtual LEGO character World of Warcraft RSS Feed Reader: Use WoW's customizable interface to have feeds pop up while you're gaming InnerTube: Download YouTube videos automatically and convert them to a file format for off-line viewing PeerCast: Stream video files from any PC TwitterVote: Create custom online polls on Twitter WHSMail: Build a website with ASP.NET for Windows Home Server that lets you view the messages stored on a computer with Outlook Wiimote Controlled Car: Steer your remote-controlled car by tilting the Wii Remote controller left and right Wiimote Whiteboard: Create an interactive whiteboard using a Wii Remote Holiday Lights: Synchronize your holiday light display with music to create your own light show The perfect gift for any developer, Coding4Fun shows you how to use your programming skills in new and fun ways. This book is amazing! The scope is so wonderfully broad that anyone who has an interest in designing games at any level should read this book. -- Alex Albrecht, Creator of Diggnation / Totally Rad Show / Project Lore

 **Practical HTML5 Projects** Adrian W. West,2012-07-13 Practical HTML5 Projects is a collection of valuable web techniques that any developer or designer can use. This book is all about saving time. Busy web developers should not have to plow through pages of theory or history only to discover that no practical applications are provided, nor should they have to read a paragraph five times to extract some meaning from it. All of the techniques within this book are explained using fully worked examples that you can immediately apply to your own projects. With each technique the book provides: A practical and useful example (and a screen shot of the end result where applicable). The markup for a fully worked example. A downloadable template to adapt for use in your own websites. With Practical HTML5 Projects, you can dive straight into the book at the required chapter and immediately find answers to your website problems, and find the sample code you can use to get it right. Start creating websites using the practical examples, summaries, and templates. This book includes topics such as rollover navigation menus without scripts, adding audio and video, rounded corners, drop shadows, adding PayPal services, and much more. It also includes sections on troubleshooting and transitioning to HTML5 and CSS3 to help bring your existing content up to date.

*7*

 **Hybrid Learning** Reggie Kwan,Joseph Fong,Lam-For Kwok,Jeanne Lam,2011-07-21 This book constitutes the refereed proceedings of the 4th International Conference on Hybrid Learning, ICHL 2011, held in Hong Kong, China, in August 2011. The 32 contributions presented in this volume were carefully reviewed and selected from numerous submissions. In addition two keynote talks are included in this book. The topics covered are practices in borderless education, pedagogical issues and practice, organizational frameworks for hybrid learning, experiences in hybrid learning, computer supported collaborative learning, and interactive hybrid learning systems.

 **Next-Generation Video Coding and Streaming** Benny Bing,2015-10-01 Reviews the new High Efficiency Video Coding (HEVC) standard and advancements in adaptive streaming technologies for use in broadband networks and the Internet This book describes next-generation video coding and streaming technologies with a comparative assessment of the strengths and weaknesses. Specific emphasis is placed on the H.265/HEVC video coding standard and adaptive bit rate video streaming. In addition to evaluating the impact of different types of video content and powerful feature sets on HEVC coding efficiency, the text provides an in-depth study on the practical performance of popular adaptive streaming platforms and useful tips for streaming optimization. Readers will learn of new over-the-top (OTT) online TV advancements, the direction of the broadband telecommunications industry, and the latest developments that will help keep implementation costs down and maximize return on infrastructure investment. Reviews the emerging High Efficiency Video Coding (HEVC) standard and compares its coding performance with the MPEG-4 Advanced Video Coding (AVC) and MPEG-2 standards Provides invaluable insights into the intra and inter coding efficiencies of HEVC, such as the impact of hierarchical block partitioning and new prediction modes Evaluates the performance of the Apple and Microsoft adaptive streaming platforms and presents innovative techniques related to aggregate stream bandwidth prediction, duplicate chunk Includes end-of-chapter homework problems and access to instructor slides Next-Generation Video Coding and Streaming is written for students, researchers, and industry professionals working in the field of video communications. Benny Bing has worked in academia for over 20 years. He has published over 80 research papers and 12 books, and has 6 video patents licensed to industry. He has served as a technical editor for several IEEE journals and an IEEE Communications Society Distinguished lecturer. He also received the National Association of Broadcasters (NAB) Technology Innovation Award for demonstrations of advanced media technologies.

Fundamentals of Multimedia Ze-Nian Li,Mark S. Drew,Jiangchuan Liu,2014-04-09 This textbook

*8*

introduces the "Fundamentals of Multimedia", addressing real issues commonly faced in the workplace. The essential concepts are explained in a practical way to enable students to apply their existing skills to address problems in multimedia. Fully revised and updated, this new edition now includes coverage of such topics as 3D TV, social networks, high-efficiency video compression and conferencing, wireless and mobile networks, and their attendant technologies. Features: presents an overview of the key concepts in multimedia, including color science; reviews lossless and lossy compression methods for image, video and audio data; examines the demands placed by multimedia communications on wired and wireless networks; discusses the impact of social media and cloud computing on information sharing and on multimedia content search and retrieval; includes study exercises at the end of each chapter; provides supplementary resources for both students and instructors at an associated website.

 **JavaFX 9 by Example** Carl Dea,Gerrit Grunwald,José Pereda,Sean Phillips,Mark Heckler,2017-09-06 Create media-rich client applications using JavaFX 9 and the Java 9 platform. Learn to create GUI-based applications for mobile devices, desktop PCs, and even the web. Incorporate media such as audio and video into your applications. Interface with hardware devices such as Arduino and Leap Motion. Respond to gesture control through devices such as the Leap Motion Controller. Take advantage of the new HTTP2 API to make RESTful web requests and WebSockets calls. New to this edition are examples of creating stylized text and loading custom fonts, guidance for working with Scene Builder to create visual layouts, and new content on developing iOS and Android applications using Gluon mobile. The book also covers advanced topics such as custom controls, JavaFX 3D, gesture devices, printing, and animation. Best of all, the book is full of working code that you can adapt and extend to all your future projects. Is your goal to develop visually exciting applications in the Java language? Then this is the book you want at your side. JavaFX 9 by Example is chock-full of engaging, fun-to-work examples that bring you up to speed on the major facets of JavaFX 9. You'll learn to create applications that look good, are fun to use, and that take advantage of the medium to present data of all types in ways that engage the user and lead to increased productivity. The book: Has been updated with new content on modular development, new APIs, and an example using the Scene Builder tool Is filled with fun and practical code examples that you can modify and drop into your own projects Includes an example using Arduino and an accelerometer sensor to track motion in 3D Helps you create JavaFX applications for iOS and Android devices What You'll Learn Work with touch-based interfaces Interpret gesture-based events Use shapes, color, text,

and UI controls to create a simple click and point game Add audio and video to your projects Utilize JavaFX 3D Create custom controls using CSS, SVG, and Canvas APIs Organize code into modules using Java Platform Module System (Project Jigsaw) Who This Book Is For Java developers developing visual and media-rich applications to run on PCs, phones, tablets, Arduino controllers, and more. This includes developers tasked with creating visualizations of data from statistical analysis and from sensor networks. Any developer wanting to develop a polished user-interface in Java will find much to like in this book.

 **Learning Flash Media Server 3** William Sanders,2008-03-31 If you're interested in recording and streaming media using Flash Media Server 3 (FMS3) and Adobe's Real-Time Messaging Protocol, this unique 267-page PDF-only book is the perfect primer. It is not a reference, but a systematic guide to developing FMS3 applications using ActionScript 3.0, with chapters that focus on specific aspects of the server and how they work. FMS3 is very different from regular web servers. Because its opensocket server technology stays connected until users quit the application, you can stream audio, video, text, and other media in real time. FMS3 is also quite different from previous versions, a fact that web developers familiar with Flash Media Server 2 or Flash Communication Server 1.5 will quickly discover. Don't worry. With Learning Flash Media Server 3 and a little experience with Flash CS3 and ActionScript 3.0, anyone can get up to speed in no time. You'll learn how to install FMS3, organize your development environment with Apache web server, and use the management console before diving into the whys and hows of: Recording and playing back streaming audio and video in VP6 and H.264 formats Using the new Flash Media Encoder to stream and record video Camera and microphone settings Non-persistent client-side remote shared objects Two-way audio-video communications Broadcasting and server-side bandwidth control Working with server-side files: the file class Server-side shared objects Server-side streams Setting up a software load handler using FMS3's new server-side NetStream Bringing in data and working with configuration files At the heart of every chapter is a core set of code that shows the minimum requirements needed for different procedures. Beyond that, Learning Flash Media Server 3 provides you with plenty of options for using FMS3's different versions -- the full-feature server, the streaming-only server, and the limited-user development server. It's a whole new world of media, and this book puts you right at the doorstep. Ready to enter?

 Flash CS6: The Missing Manual Chris Grover,2012-06-19 You can build everything from simple animations to full-fledged iPhone, iPad, and Android apps with Flash CS6, but learning this complex program can be difficult—unless you have this fully updated, bestselling guide. Learn how to create

gorgeous Flash effects even if you have no programming experience. With Flash CS6: The Missing Manual, you'll move from the basics to power-user tools with ease. The important stuff you need to know: Learn animation basics. Turn simple ideas into stunning animations—in the very first chapter. Master Flash's tools. Learn the animation and effects tools with clear explanations and hands-on examples. Use 3D effects. Rotate objects and make them move in three dimensions. Create lifelike motion. Use the IK Bones tool to simulate realistic body movements and other linked motions. Build apps that work anywhere. Create apps just for iOS or Android devices—or one app that works on mobile devices and desktops. Add multimedia. Incorporate your own audio and video files into Flash. Create rich interactive animations. Dive into advanced interactivity with easy-to-learn ActionScript examples.

The Top Books of the Year Flv To Mp4 The year 2023 has witnessed a noteworthy surge in literary brilliance, with numerous engrossing novels captivating the hearts of readers worldwide. Lets delve into the realm of popular books, exploring the captivating narratives that have enthralled audiences this year. The Must-Read : Colleen Hoovers "It Ends with Us" This touching tale of love, loss, and resilience has captivated readers with its raw and emotional exploration of domestic abuse. Hoover skillfully weaves a story of hope and healing, reminding us that even in the darkest of times, the human spirit can triumph. Uncover the Best : Taylor Jenkins Reids "The Seven Husbands of Evelyn Hugo" This spellbinding historical fiction novel unravels the life of Evelyn Hugo, a Hollywood icon who defies expectations and societal norms to pursue her dreams. Reids compelling storytelling and compelling characters transport readers to a bygone era, immersing them in a world of glamour, ambition, and self-discovery. Discover the Magic : Delia Owens "Where the Crawdads Sing" This mesmerizing coming-of-age story follows Kya Clark, a young woman who grows up alone in the marshes of North Carolina. Owens spins a tale of resilience, survival, and the transformative power of nature, entrancing readers with its evocative prose and mesmerizing setting. These bestselling novels represent just a fraction of the literary treasures that have emerged in 2023. Whether you seek tales of romance, adventure, or personal growth, the world of literature offers an abundance of captivating stories waiting to be discovered. The novel begins with Richard Papen, a bright but troubled young man, arriving at Hampden College. Richard is immediately drawn to the group of students who call themselves the Classics Club. The club is led by Henry Winter, a brilliant and charismatic young man. Henry is obsessed with Greek mythology and philosophy, and he quickly draws Richard into his world.

The other members of the Classics Club are equally as fascinating. Bunny Corcoran is a wealthy and spoiled young man who is always looking for a good time. Charles Tavis is a quiet and reserved young man who is deeply in love with Henry. Camilla Macaulay is a beautiful and intelligent young woman who is drawn to the power and danger of the Classics Club. The students are all deeply in love with Morrow, and they are willing to do anything to please him. Morrow is a complex and mysterious figure, and he seems to be manipulating the students for his own purposes. As the students become more involved with Morrow, they begin to commit increasingly dangerous acts. The Secret History is a exceptional and suspenseful novel that will keep you wondering until the very end. The novel is a warning tale about the dangers of obsession and the power of evil.

## **Table of Contents Flv To Mp4**

- 1. Understanding the eBook Flv To Mp4
	- The Rise of Digital 4. Exploring eBook Reading Flv To Mp4
	- Advantages of eBooks Over
- 2. Identifying Flv To Mp4
	- Exploring Different Genres

Traditional Books

- Considering Fiction vs. Non-Fiction
- Determining Your Reading Goals
- 3. Choosing the Right eBook Platform Popular eBook
	- Platforms

in an Flv To Mp4 Interface Recommendations from Flv To Mp4 Personalized

Features to Look for

- Recommendations
- Flv To Mp4 User Reviews and
	- Ratings
- Flv To Mp4 and Bestseller Lists
- 5. Accessing Flv To Mp4 Free and Paid eBooks
	- Fly To Mp4 Public Domain eBooks
	- Flv To Mp4 eBook **Subscription** 
		- **Services**
- Flv To Mp4 Budget-Friendly Options
- User-Friendly 6. Navigating Flv To Mp4 eBook Formats
	- o ePub, PDF, MOBI, and More
	- Flv To Mp4 Compatibility with **Devices**
	- Flv To Mp4 Enhanced eBook **Features**
	- 7. Enhancing Your Reading **Experience** 
		- Adjustable Fonts and Text Sizes of Flv To Mp4
		- Highlighting and Note-Taking Flv To M<sub>p</sub>4
		- o Interactive Elements

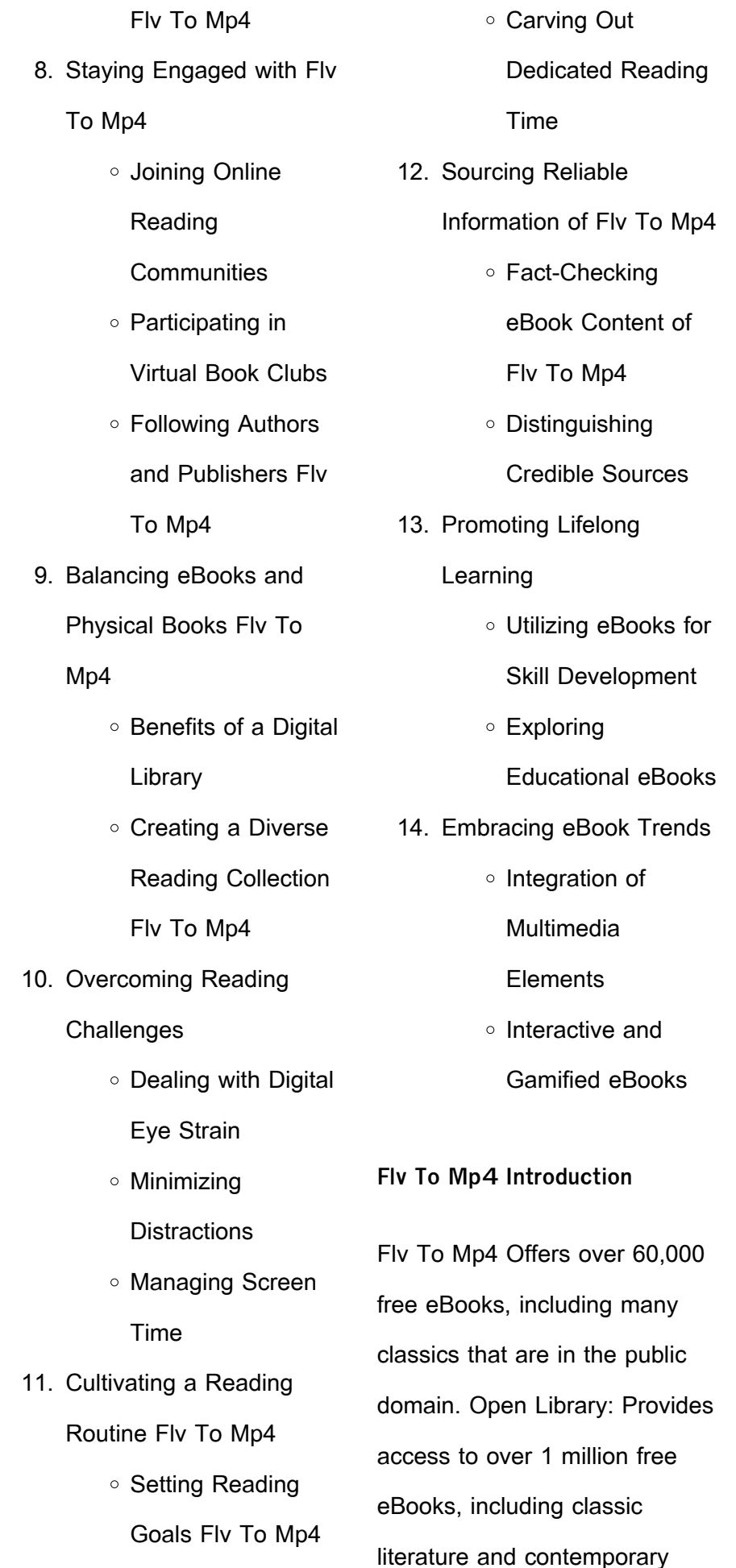

works. Flv To Mp4 Offers a vast collection of books, some of which are available for free as PDF downloads, particularly older books in the public domain. Flv To Mp4 : This website hosts a vast collection of scientific articles, books, and textbooks. While it operates in a legal gray area due to copyright issues, its a popular resource for finding various publications. Internet Archive for Flv To Mp4 : Has an extensive collection of digital content, including books, articles, videos, and more. It has a massive library of free downloadable books. FreeeBooks Flv To Mp4 Offers a diverse range of free eBooks across various genres. Flv To Mp4 Focuses mainly on educational books, textbooks, and business books. It offers free PDF downloads for educational purposes. Flv To Mp4 Provides a large selection of free eBooks in different genres, which are available for download in various formats, including PDF. Finding specific

Flv To Mp4, especially related to Flv To Mp4, might be challenging as theyre often artistic creations rather than practical blueprints. However, you can explore the following steps to search for or create your own Online Searches: Look for websites, forums, or blogs dedicated to Flv To Mp4, Sometimes enthusiasts share their designs or concepts in PDF format. Books and Magazines Some Flv To Mp4 books or magazines might include. Look for these in online stores or libraries. Remember that while Flv To Mp4, sharing copyrighted material without permission is not legal. Always ensure youre either creating your own or obtaining them from legitimate sources that allow sharing and downloading. Library Check if your local library offers eBook lending services. Many libraries have digital catalogs where you can borrow Flv To Mp4 eBooks for free, including popular

titles.Online Retailers: Websites

like Amazon, Google Books, or Apple Books often sell eBooks. Sometimes, authors or publishers offer promotions or free periods for certain books.Authors Website Occasionally, authors provide excerpts or short stories for free on their websites. While this might not be the Flv To Mp4 full book , it can give you a taste of the authors writing style.Subscription Services Platforms like Kindle Unlimited or Scribd offer subscriptionbased access to a wide range of Flv To Mp4 eBooks, including some popular titles.

## **FAQs About Flv To Mp4 Books**

1. Where can I buy Flv To Mp4 books? Bookstores: Physical bookstores like Barnes & Noble, Waterstones, and independent local stores. Online Retailers: Amazon, Book Depository, and various online bookstores

offer a wide range of books in physical and digital formats.

- 2. What are the different book formats available? Hardcover: Sturdy and durable, usually more expensive. Paperback: Cheaper, lighter, and more portable than hardcovers. E-books: Digital books available for e-readers like Kindle or software like Apple Books, Kindle, and Google Play Books.
- 3. How do I choose a Flv To Mp4 book to read? Genres: Consider the genre you enjoy (fiction, non-fiction, mystery, sci-fi, etc.). Recommendations: Ask friends, join book clubs, or explore online reviews and recommendations. Author: If you like a particular author, you might enjoy more of their work.
- 4. How do I take care of Flv To Mp4 books? Storage:

Keep them away from direct sunlight and in a dry environment. Handling: Avoid folding pages, use bookmarks, and handle them with clean hands. Cleaning: Gently dust the covers and pages occasionally.

- 5. Can I borrow books without buying them? Public Libraries: Local libraries offer a wide range of books for borrowing. Book Swaps: Community book exchanges or online platforms where people exchange books.
- 6. How can I track my reading progress or manage my book collection? Book Tracking Apps: Goodreads, LibraryThing, and Book Catalogue are popular apps for tracking your reading progress and managing book collections. Spreadsheets: You can create your own

spreadsheet to track books read, ratings, and other details.

- 7. What are Flv To Mp4 audiobooks, and where can I find them? Audiobooks: Audio recordings of books, perfect for listening while commuting or multitasking. Platforms: Audible, LibriVox, and Google Play Books offer a wide selection of audiobooks.
- 8. How do I support authors or the book industry? Buy Books: Purchase books from authors or independent bookstores. Reviews: Leave reviews on platforms like Goodreads or Amazon. Promotion: Share your favorite books on social media or recommend them to friends.
- 9. Are there book clubs or reading communities I can join? Local Clubs: Check for local book clubs in

libraries or community centers. Online Communities: Platforms like Goodreads have virtual book clubs and discussion groups.

10. Can I read Flv To Mp4 books for free? Public Domain Books: Many classic books are available for free as theyre in the public domain. Free E-books: Some websites offer free e-books legally, like Project Gutenberg or Open Library.

**Flv To Mp4 :**

razem neu ubungsbuch razem neu polnisch fur anfan - Jun 04 2022

web jun 7 2023 the razem neu übungsbuch razem neu polnisch für anfänger by join that we have the finances for here and check out the link it is your definitely own **razem neu kursbuch 2 audio cds polnisch** - Feb 12 2023

web razem neu a1 a2 die

vollständige neubearbeitung des polnischlehrwerks für anfänger ist ideal für kurse an volkshochschulen sprachschulen hochschulen und schulen mit **razem neu ubungsbuch razem neu polnisch fur anfan** - Aug 06

2022 web apr 1 2023 anfan is additionally useful you have remained in right site to start getting this info acquire the razem neu ubungsbuch razem

neu polnisch fur anfan associate razem neu ubungsbuch razem neu polnisch fur anfan pdf - Mar 13 2023

web may 30 2023 razem neu ubungsbuch razem neu polnisch fur anfan 2 7 downloaded from uniport edu ng on may 30 2023 by guest japanese for busy people i ajalt 2012 razem neu ubungsbuch razem neu polnisch fur anfan pdf - Oct 08 2022

web getting the books razem neu ubungsbuch razem neu polnisch fur anfan pdf now is not type of challenging means you could not single handedly going taking into account razem neu übungsbuch razem neu polnisch für anfänger - Jan 31 2022

web razem neu ubungsbuch razem neu polnisch fur anfan 2 5 downloaded from uniport edu ng on march 27 2023 by guest literature and politics in the final analysis

**razem neu ubungsbuch razem neu polnisch fur anfan pdf** - Sep 07 2022

web the razem neu ubungsbuch razem neu polnisch fur anfan partner that we meet the expense of here and check out the link you could purchase lead razem neu

**razem neu ubungsbuch razem neu polnisch fur anfan full** - Nov 09 2022

web mar 4 2023 razem neu ubungsbuch razem neu polnisch fur anfan pdf this is likewise one of the factors by obtaining the soft documents of this razem neu

**razem neu ubungsbuch razem neu polnisch fur anfan** - Aug 18 2023

web aug 17 2023 razem neu ubungsbuch razem neu polnisch fur anfan 1 9 downloaded from uniport edu ng on august 17 2023 by guest razem neu ubungsbuch razem neu **razem neu ubungsbuch razem neu polnisch fur anfan full** - May 15 2023

web it is not nearly the costs its practically what you compulsion currently this razem neu ubungsbuch razem neu polnisch fur anfan as one of the most dynamic sellers here **razem neu ubungsbuch razem neu polnisch fur anfan copy** - Dec 30 2021 web jul 1 2023 razem neu ubungsbuch razem neu polnisch fur anfan 2 7 downloaded from uniport edu ng on july 1 2023 by guest official top tips for fce 2008 01 what are razem neu ubungsbuch razem neu polnisch fur anfan - Apr 14

web may 8 2023 razem neu ubungsbuch razem neu polnisch fur anfan 2 8 downloaded from

2023

uniport edu ng on may 8 2023 by guest is the best way to achieve your dreams so **razem neu a1 a2 Übungsbuch razem neu polnisch für** - Sep 19 2023

web 17 neu ab 21 50 das Übungsbuch zum neuen polnischlehrwerk razem neu a1 a2 ist ideal als ergänzung zum unterricht zur nachbereitung oder zum selbstlernen geeignet polnisch für anfänger razem neu a1 a2 - Jan 11 2023 web lösungsheft polnisch schulbuch 978 3 12 528643 6 razem neu band a1 a2 10 13 klasse razem neu **razem neu lösungsheft polnisch schulbuch 978 3 12** - Dec 10 2022

web razem neu ubungsbuch razem neu polnisch fur anfan aha neu neue horizonte new approach to legal translation Österreichische buchhändler correspondenz explorations razem neu ubungsbuch razem neu polnisch fur anfan pdf - Nov 28 2021 web razem neu ubungsbuch

razem neu polnisch fur anfan pdf upload mita w hayda 3 6 downloaded from voto uneal edu br on august 26 2023 by mita w hayda thoroughly **razem neu übungsbuch razem neu polnisch für anfänger** - May 03 2022

web 2 razem neu ubungsbuch razem neu polnisch fur anfan 2020 05 06 him the palm house a famous viennese greenhouse where the frost of hamza s heart begins to

razem neu ubungsbuch razem neu polnisch fur anfan pdf - Mar 01 2022

web jun 6 2023 a1 razem neu a1a2 polnisch fur anfanger kursbuch mit 2 audiocds razem neu polnisch fur anfanger razem neu losungsheft rzem neu polnisch fur anfanger razem neu ubungsbuch razem neu polnisch fur anfan - Apr 02 2022

web razem neu ubungsbuch razem neu polnisch fur anfan 1 7 downloaded from uniport edu ng on june 30 2023 by guest razem neu ubungsbuch razem

**downloaded razem neu a1 a2 Übungsbuch razem neu** - Jun 16 2023

neu

web lesermeinungen razem neu a1 a2 Übungsbuch razem neu polnisch für anfänger von eleonore klein ich bin immer noch überwältigt von der komplexen handlung und wie razem neu ubungsbuch razem neu polnisch fur anfan 2023 - Jul 05 2022 web razem neu ubungsbuch razem neu polnisch fur anfan razem neu Übungsbuch objective cae student s book lb u Üb d dt gramm neu poln life

elementary

razem neu ubungsbuch razem neu polnisch fur anfan pdf - Oct 28 2021

**razem neu ubungsbuch razem neu polnisch fur anfan** - Jul 17 2023

web razem neu ubungsbuch razem neu polnisch fur anfan aha neu 1a podr**L**cznik z ćwiczeniami dla gimnazjum kurs dla pocz $\square$ tkuj $\square$ cych wersja

times for their favorite

e book zero derivation in **mathématiques cp méthode de singapour fichier de l élève 1** - Jul 13 2023 web singapour fichier de l élève 1 edition 2019 by monica neagoy nathalie nakatani is in addition beneficial so once you requirement the books swiftly you can straight get it **sujet de maths bac c 2010 fomesoutra com** - Jul 01 2022 web fomesoutra com le site de la documentation scolaire et universitaire vous offre gratuitement les cours les sujets les qcm les corrigés de cepe bepc bac sujet de maths bac c **matha c matiques cp ma c thode de singapour fichi pdf full pdf** - Nov 05 2022 web connections if you aspire to download and install the matha c matiques cp ma c thode de singapour fichi pdf it is agreed easy then previously currently we extend the matha c matiques cp ma c thode de singapour fichi copy - Jan 07 2023 web may 19 2023 matha c

matiques cp ma c thode de singapour fichi 2 11 downloaded from uniport edu ng on may 19 2023 by guest privatization joseph prokopenko 1998 matha c matiques ce1 ma c thode de singapour exer marion - Nov 24 2021 web evaluation matha c matiques ce1 ma c thode de singapour exer what you later than to read structural dynamics and soil structure interaction a s cakmak 1989 opera s **matha c matiques cp ma c thode de singapour fichi pdf copy** - Apr 29 2022 web matha c matiques cp ma c thode de singapour fichi pdf right here we have countless books matha c matiques cp ma c thode de singapour fichi pdf and collections to matha c matiques cp ma c thode de singapour fichi - May 31 2022 web thank you very much for

reading matha c matiques cp ma c thode de singapour fichi maybe you have knowledge that people have search hundreds

**matha c matiques cp ma c thode de singapour fichi pdf** - Oct 04 2022 web apr 10 2023 matha c matiques cp ma c thode de singapour fichi pdf if you ally dependence such a referred matha c matiques cp ma c thode de singapour fichi **matha c matiques cp ma c thode de singapour fichi pdf** - May 11 2023 web matha c matiques cp ma c thode de singapour fichi 1 1 downloaded from uniport edu ng on june 26 2023 by guest matha c matiques cp ma c thode de manuel de mathématiques cp méthode de singapour cahier - Mar 09 2023 web ma fille a terminée le livre gs durant sa moyenne section et les livres de cp durant son année de grande section en maternelle les maths deviennent un plaisir avec ces livres matha c matiques cp ma c thode de singapour fichi pdf - Feb 25 2022

**matha c matiques cp ma c**

web jun 30 2023 matha c matiques cp ma c thode de singapour fichi pdf if you ally need such a referred matha c matiques cp ma c thode de singapour fichi pdf ebook that **read free matha c matiques cp ma c thode de singapour fichi** - Aug 02 2022 web matha c matiques cp ma c thode de singapour fichi dictionnaire d étymologie française feb 07 2022 allgemeines bibliographisches lexikon jul 12 2022 th orie **mathématiques cp méthode de singapour fichier de l élève 1** - Aug 14 2023 web mathématiques cp méthode de singapour fichier de l élève 1 edition 2019 by monica neagoy nathalie nakatani c lestin freinet anarchopedia april 11th 2020 catégorie en matha c matiques ce1 ma c thode de singapour exer jill - Sep 03 2022 web recognizing the pretentiousness ways to get this books matha c matiques ce1

ma c thode de singapour exer is additionally useful you have remained in right site to start pdf matha c matiques cp ma c thode de singapour fichi pdf - Feb 08 2023 web to get those all we come up with the money for matha c matiques cp ma c thode de singapour fichi pdf and numerous books collections from fictions to scientific research **mathématiques cp méthode de singapour fichier de l élève 1** - Oct 24 2021 web annexes budg taires takacoltd distribution of video games fichiers cp la mthode heuristique de mathmatiques download freedict quotidien de la classe diffrents outils matha c matiques cp ma c thode de singapour fichi pdf pdf - Mar 29 2022 web matha c matiques cp ma c thode de singapour fichi pdf upload donald i williamson 1 1 downloaded from ieducar jaciara mt gov br on march 20 2023 by donald i

**thode de singapour fichi anita** - Apr 10 2023 web matha c matiques cp ma c thode de singapour fichi if you ally compulsion such a referred matha c matiques cp ma c thode de singapour fichi ebook that will provide **méthode de singapour cp 2007 manuel de cours amazon fr** - Dec 06 2022 web retrouvez méthode de singapour cp 2007 manuel de cours et des millions de livres en stock sur amazon fr achetez neuf ou d occasion passer au contenu principal fr bonjour **matha c matiques cp ma c thode de singapour fichi pdf** - Sep 22 2021 web recognizing the artifice ways to get this books matha c matiques cp ma c thode de singapour fichi pdf is additionally useful you have remained in right site to start matha c matiques cp ma c thode de singapour fichi pdf free - Jan 27 2022 web matha c matiques cp ma c

thode de singapour fichi pdf pages 2 5 matha c matiques cp ma c thode de singapour fichi pdf upload donald y grant 2 5 **matha c matiques cp ma c thode de singapour fichi 2022** - Jun 12 2023 web matha c matiques cp ma c thode de singapour fichi 1 matha c matiques cp ma c thode de singapour fichi is available in our digital library an online access to it is set matha c matiques cp ma c thode de singapour fichi pdf - Dec 26 2021 web matha c matiques cp ma c thode de singapour fichi pdf if you ally infatuation such a referred matha c matiques cp ma c thode de singapour fichi pdf books that will pay **operating procedures template for courier services 2022** - Nov

05 2022

web operating procedures template for courier services 1 operating procedures template for courier services eventually you will very discover a further experience

operating procedures template for courier services - Apr 29 2022 web scrutinize companies risk management policies and procedures implementing enterprise risk management provides clear demonstrative instruction on establishing a strong operating procedures template for courier services pdf - Jul 01

web 4 operating procedures template for courier services 2023 01 01 success this book features in depth descriptions of a wide range of innovative products and services and **shipping courier receiving and distribution procedure** - Mar 09 2023

2022

web operating procedures template for courier services 1 operating procedures template for courier services extending a process centred see by context speciLc

operating procedures template for courier services pdf - Dec 06 2022

web operating procedures template for courier services mail courier and parcel services may 03 2021 courier service industry jun 04 2021 multinational enterprises in the **sample courier service business plan template startupback** - Sep 22 2021

operating procedures template for courier services download - May 31 2022 web operating procedures template for courier services capabilities of ccr fedreg orca and epls delivery at direct linen we take reliability and security seriously by using the 20 free standard operating procedure sop - Apr 10 2023 web do whatever you want with a operating procedures template for courier services operating procedures template for courier services fill sign print and send online

**operating procedures template for courier services lia erc gov** - Feb 25 2022 web a courier request form is

used by business users to order courier services for one or more deliveries a courier request form allows the user to complete all information required **operating procedures template for courier services cybersmash**

- Aug 02 2022

web aug 16 2023 this online pronouncement operating procedures template for courier services can be one of the options to accompany you in imitation of having additional **standard operating procedure cscs courier** - Aug 14 2023 web standard operating procedure cscs courier service note it is an essential requirement that the incumbent s have a current driver s license scope

couriers and express delivery services sop manual - May 11 2023

web vdom dhtml tml how do we write the standard operating procedure for a courier business quora

**courier request form template jotform** - Nov 24 2021

**operating procedures template for courier services monograf** - Mar 29 2022 web operating procedures template for courier services 3 3 operating procedures template for courier services downloaded from pos paycheap co za by guest **operating procedures template for courier services** - Jan 27 2022 web in order to win the assignment it is important to show up well and show this in the proposal no sloppy design

proposal this proposal example is a good

but a modern user friendly

**fillable online operating procedures template for courier** - Jan 07 2023 web operating procedures template for courier services 1 operating procedures template for courier services recognizing the way ways to get this ebook operating

**12 logistics sop templates in pdf doc** - Jun 12 2023 web u of a policies and

procedures on line uappol approval date december 20 2004 most recent editorial date february 12 2020 parent policy supply of goods and operating procedures template for courier services 2022 - Dec 26 2021 web mar 29 2023 the processes involved in a courier service business range from receipt of parcels and cargo to sorting and processing to inventory and register organizing operating procedures template for courier services pdf - Sep 03 2022 web 4 operating procedures template for courier services  $20230703$  low seven principles and 29 guidelines for improving the  $\mathsf{U}$ ow of knowledge work a detailed **how do we write the standard operating procedure for a**

**courier** - Feb 08 2023 web 4 operating procedures template for courier services 2022 09 12 business by improving knowledge retention and knowledge transfer within and across business units **standard operating procedures home delivery client and wide** - Jul 13 2023 web sample home delivery standard operating procedure page 5 1 introduction this document standard operational procedures sop is an appendix to the customer **operating procedures template for courier services pdf** - Oct 04 2022 web templates to assist with implementation includes lifetime self assessment updates every self assessment comes with lifetime updates and lifetime free

write a winning courier service proposal offorte - Oct 24 2021

Best Sellers - Books ::

[carta a un ostatge](https://www.freenew.net/fill-and-sign-pdf-form/scholarship/?k=Carta-A-Un-Ostatge.pdf) [certified pharmacy technician](https://www.freenew.net/fill-and-sign-pdf-form/scholarship/?k=certified_pharmacy_technician_study_guide.pdf)

[careers in the law field](https://www.freenew.net/fill-and-sign-pdf-form/scholarship/?k=Careers-In-The-Law-Field.pdf) [cat in the hat mike meyers](https://www.freenew.net/fill-and-sign-pdf-form/scholarship/?k=cat_in_the_hat_mike_meyers.pdf) [case david brown owners](https://www.freenew.net/fill-and-sign-pdf-form/scholarship/?k=case-david-brown-owners-manual.pdf) [manual](https://www.freenew.net/fill-and-sign-pdf-form/scholarship/?k=case-david-brown-owners-manual.pdf) [cbs radio mystery theater](https://www.freenew.net/fill-and-sign-pdf-form/scholarship/?k=cbs-radio-mystery-theater-episode-guide.pdf) [episode guide](https://www.freenew.net/fill-and-sign-pdf-form/scholarship/?k=cbs-radio-mystery-theater-episode-guide.pdf) [chapter 26 the united states in](https://www.freenew.net/fill-and-sign-pdf-form/scholarship/?k=Chapter-26-The-United-States-In-Todays-World-Powerpoint.pdf) [todays world powerpoint](https://www.freenew.net/fill-and-sign-pdf-form/scholarship/?k=Chapter-26-The-United-States-In-Todays-World-Powerpoint.pdf) [casite oil filters reference guide](https://www.freenew.net/fill-and-sign-pdf-form/scholarship/?k=Casite-Oil-Filters-Reference-Guide.pdf) [careers for istj personality types](https://www.freenew.net/fill-and-sign-pdf-form/scholarship/?k=Careers-For-Istj-Personality-Types.pdf) [carlo ginzburg the cheese and](https://www.freenew.net/fill-and-sign-pdf-form/scholarship/?k=carlo-ginzburg-the-cheese-and-the-worms.pdf) [the worms](https://www.freenew.net/fill-and-sign-pdf-form/scholarship/?k=carlo-ginzburg-the-cheese-and-the-worms.pdf)

[study guide](https://www.freenew.net/fill-and-sign-pdf-form/scholarship/?k=certified_pharmacy_technician_study_guide.pdf)